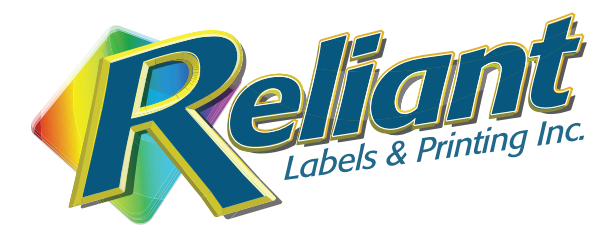

# **File Submission Guidelines**

### **Acceptable Formats**

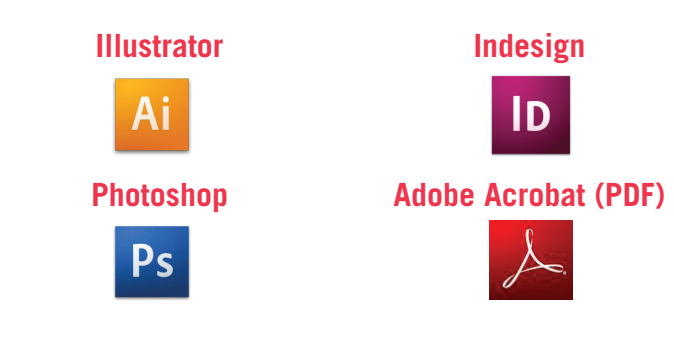

## **We Do Not Accept**

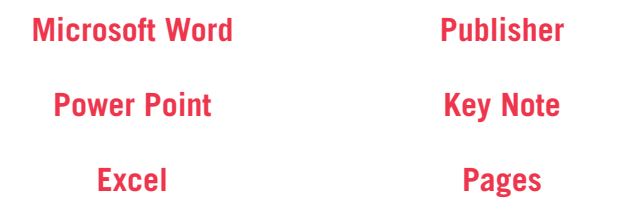

### **PDF Conversion**

#### **Zamar.com**

Free online PDF converter

### **E-How**

Step by step instructions to convert your files to pdf http://www.ehow.com/how\_7155303\_export-ms-office-pdf.html

### **DeskPDF**

Software that allows you to create pdfs from your computer. http://www.docudesk.com/pdf-software

# **PROVIDE PRINTED PROOF FOR ALL JOBS**

- The Preferred Format is Adobe CS on the Macintosh Platform. You may also send a PDF.
- We do however also accept other formats and files generated by windows pc's if you convert your file to a pdf. Call us and we will assist you.
- Please do not set type or lay out your Label in photoshop, rather set type and compose file in Illustrator or Indesign. Please remember to convert ALL text to curves/outlines whenever possible.
- Make sure that you have carefully proofread your label art before sending it to us.
- Always submit a printed proof along with your file.
- You may e-mail smaller files (10Mb or less) to our art department directly: rlabels123@aol.com. You may mail your proof/disk to:

 Reliant Labels and Printing 11400 Rojas, Suite B El Paso, Texas 79936

- When working in native file formats, please include placed graphics, photographs and fonts.
- Image resolution should be 300 dpi at final size.
- Illustrator: Convert all text to outlines (curves).
- InDesign: Include all fonts used in your artwork on disk (or in your email).